## Visio® 2007 Bible

Bonnie Biafore

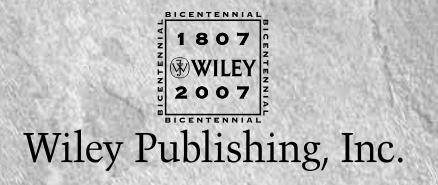

### Visio® 2007 Bible

## Visio® 2007 Bible

Bonnie Biafore

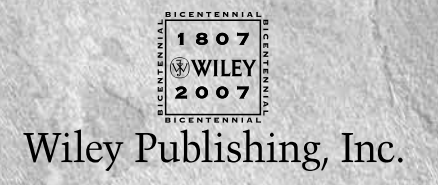

**Visio® 2007 Bible**

Published by **Wiley Publishing, Inc.** 10475 Crosspoint Boulevard Indianapolis, IN 46256 www.wiley.com

Copyright © 2007 by Wiley Publishing, Inc., Indianapolis, Indiana

Published simultaneously in Canada

ISBN: 978-0-470-10996-0

Manufactured in the United States of America

10 9 8 7 6 5 4 3 2 1

No part of this publication may be reproduced, stored in a retrieval system or transmitted in any form or by any means, electronic, mechanical, photocopying, recording, scanning or otherwise, except as permitted under Sections 107 or 108 of the 1976 United States Copyright Act, without either the prior written permission of the Publisher, or authorization through payment of the appropriate per-copy fee to the Copyright Clearance Center, 222 Rosewood Drive, Danvers, MA 01923, (978) 750-8400, fax (978) 646-8600. Requests to the Publisher for permission should be addressed to the Legal Department, Wiley Publishing, Inc., 10475 Crosspoint Blvd., Indianapolis, IN 46256, (317) 572-3447, fax (317) 572-4355, or online at www.wiley.com/go/permissions.

**LIMIT OF LIABILITY/DISCLAIMER OF WARRANTY: THE PUBLISHER AND THE AUTHOR MAKE NO REPRESENTATIONS OR WARRANTIES WITH RESPECT TO THE ACCURACY OR COMPLETENESS OF THE CONTENTS OF THIS WORK AND SPECIFICALLY DISCLAIM ALL WARRANTIES, INCLUDING WITHOUT LIMITATION WARRANTIES OF FITNESS FOR A PARTICULAR PURPOSE. NO WARRANTY MAY BE CREATED OR EXTENDED BY SALES OR PROMOTIONAL MATERIALS. THE ADVICE AND STRATEGIES CONTAINED HEREIN MAY NOT BE SUITABLE FOR EVERY SITUATION. THIS WORK IS SOLD WITH THE UNDERSTANDING THAT THE PUBLISHER IS NOT ENGAGED IN RENDERING LEGAL, ACCOUNTING, OR OTHER PROFESSIONAL SERVICES. IF PROFESSIONAL ASSISTANCE IS REQUIRED, THE SERVICES OF A COMPETENT PROFESSIONAL PERSON SHOULD BE SOUGHT. NEITHER THE PUBLISHER NOR THE AUTHOR SHALL BE LIABLE FOR DAMAGES ARISING HEREFROM. THE FACT THAT AN ORGANIZATION OR WEBSITE IS REFERRED TO IN THIS WORK AS A CITATION AND/OR A POTENTIAL SOURCE OF FURTHER INFORMATION DOES NOT MEAN THAT THE AUTHOR OR THE PUBLISHER ENDORSES THE INFORMATION THE ORGANIZATION OR WEBSITE MAY PROVIDE OR RECOMMENDATIONS IT MAY MAKE. FURTHER, READERS SHOULD BE AWARE THAT INTERNET WEBSITES LISTED IN THIS WORK MAY HAVE CHANGED OR DISAPPEARED BETWEEN WHEN THIS WORK WAS WRITTEN AND WHEN IT IS READ.**

For general information on our other products and services or to obtain technical support, please contact our Customer Care Department within the U.S. at (800) 762-2974, outside the U.S. at (317) 572-3993 or fax (317) 572-4002.

Library of Congress Cataloging-in-Publication Data Biafore, Bonnie. Visio 2007 bible / Bonnie Biafore. p. cm. Includes index. ISBN-13: 978-0-470-10996-0 (paper/website) ISBN-10: 0-470-10996-3 (paper/website) 1. Computer graphics. 2. Microsoft Visio. I. Title. T385.B523 2007 006.6—dc22

2006101153

**Trademarks:** Wiley, the Wiley logo, and related trade dress are trademarks or registered trademarks of John Wiley & Sons, Inc. and/or its affiliates, in the United States and other countries, and may not be used without written permission. Microsoft and Visio are registered trademarks of Microsoft Corporation in the United States and/or other countries. All other trademarks are the property of their respective owners. Wiley Publishing, Inc. is not associated with any product or vendor mentioned in this book.

Wiley also publishes its books in a variety of electronic formats. Some content that appears in print may not be available in electronic books.

#### **About the Author**

**Bonnie Biafore** is a project management consultant, although her career as an author often assigns her one of her toughest tasks—managing herself. Bonnie writes about personal finance, investing, project management, and the technology that makes these endeavors easier to deal with. As an engineer, she's steadfastly—sometimes excruciatingly—attentive to detail. Fortunately, for her readers, she demystifies complex topics and occasionally transforms sleep-inducing material into educational entertainment. Her books, including the *NAIC Stock Selection Handbook, QuickBooks 2006: The Missing Manual,* and *On Time! On Track! On Target!* have won awards from organizations such as the Society of Technical Communication and APEX Awards for Publication Excellence.

Her education and work experience make her the ideal author for this Visio book. With a Bachelor of Science in Architecture and a Master of Science in Structural Engineering, she is well versed in using Visio for architecture and engineering and integrating it with CAD applications. As a project manager and consultant, she constantly applies Visio to office productivity problems. As a software project manager and application developer, she has also used Visio to document databases, software systems, and networks. The engineer in her is fascinated with both the simplicity and power of Visio and she enjoys experimenting with its customization and automation features.

When not chained to her computer, she hikes in the mountains with her dog, cooks gourmet meals, and practices saying no to additional work assignments. You can learn more at her web site, www.bonniebiafore.com. If you have questions or want to relate one of your favorite Visio stories, e-mail Bonnie at bonnie.biafore@gmail.com.

#### **Credits**

**Senior Acquisitions Editor** Jim Minatel

**Development Editor** Kenyon Brown

**Technical Editor** John Marshall, Visio MVP

**Editorial Manager** Mary Beth Wakefield

**Production Manager** Tim Tate

**Vice President and Executive Group Publisher** Richard Swadley

**Vice President and Executive Publisher** Joseph B. Wikert

**Project Coordinator** Jennifer Theriot

**Graphics and Production Specialists** Carrie A. Foster Jennifer Mayberry Barbara Moore Heather Pope

**Quality Control Technicians** John Greenough Brian H. Walls

**Proofreading and Indexing** Aptara

**Anniversary Logo Design** Richard Pacifico

**Cover Image** Coral Graphics

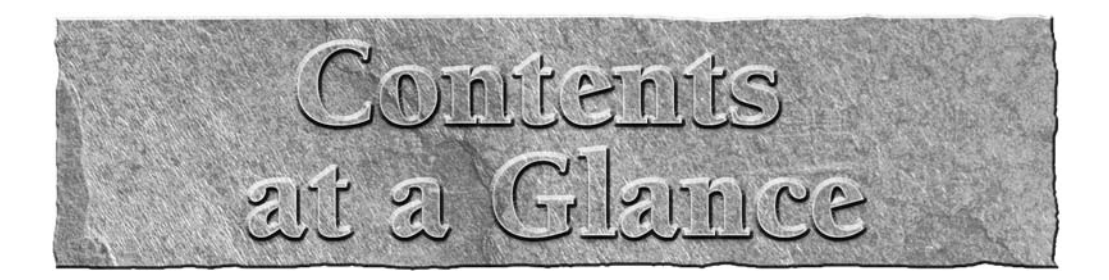

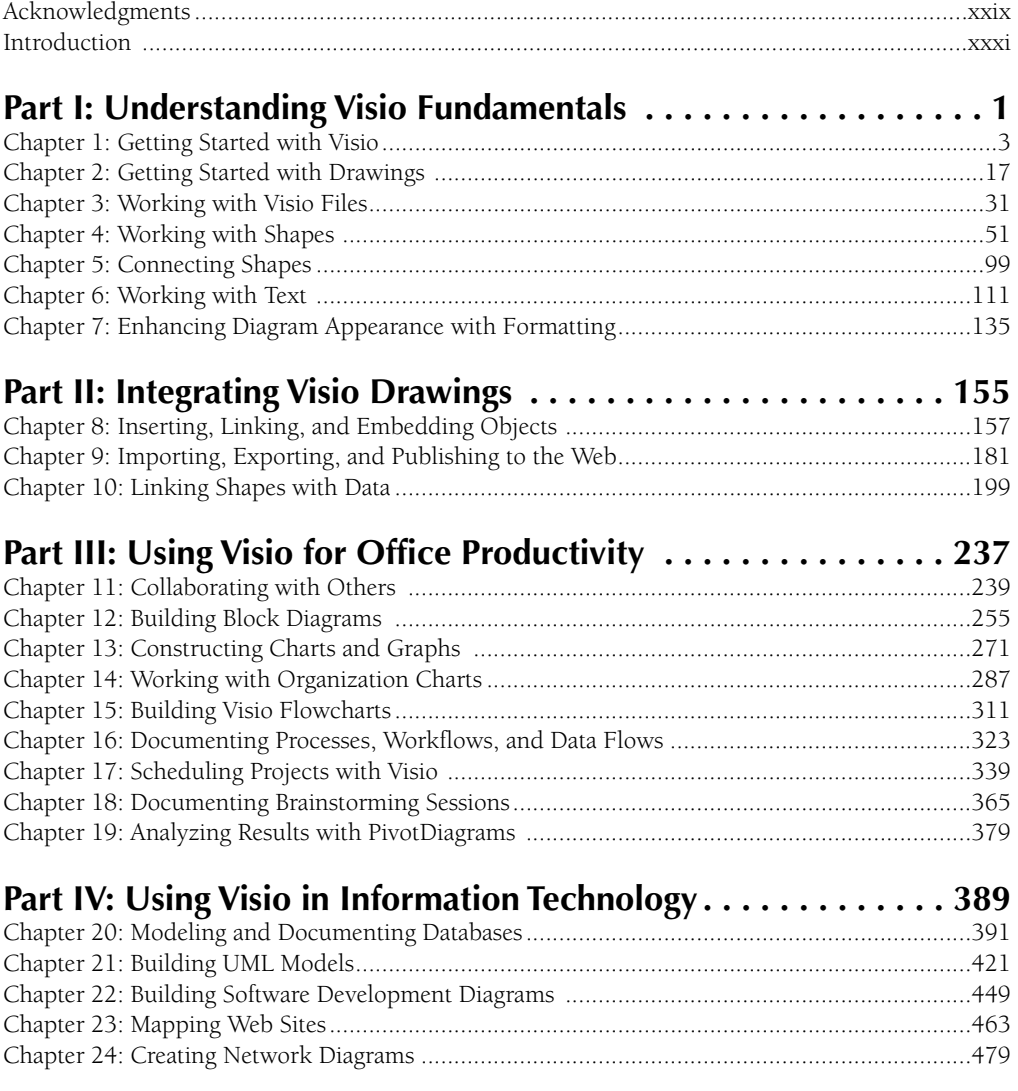

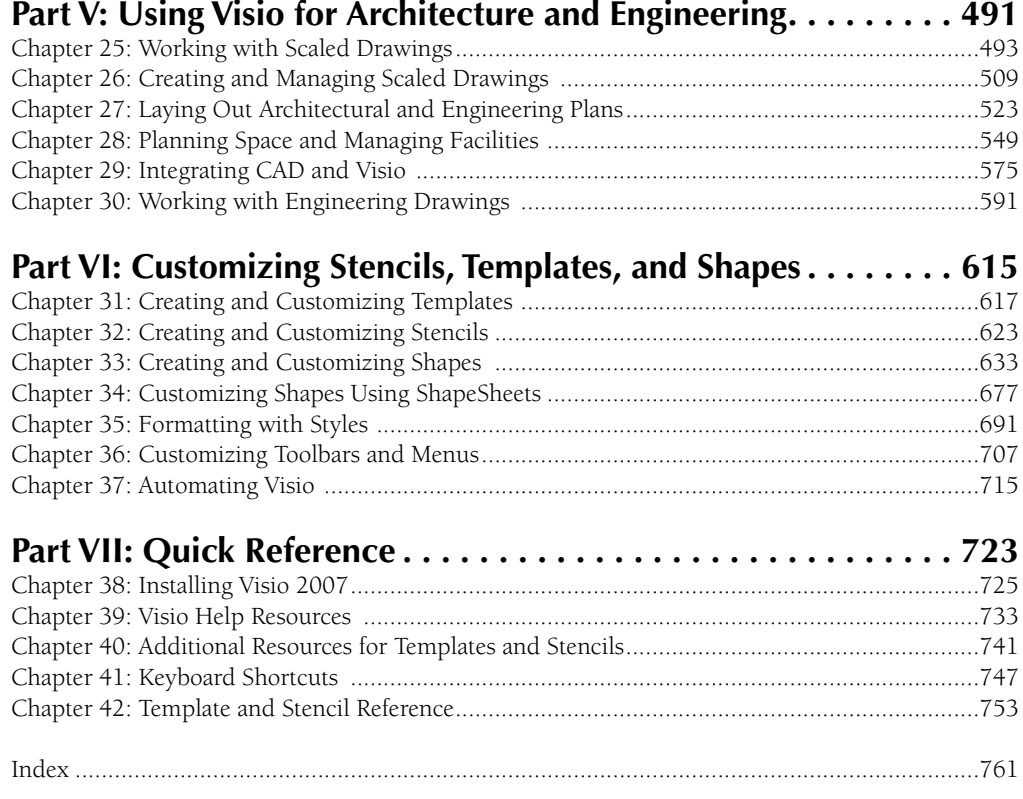

# Contents

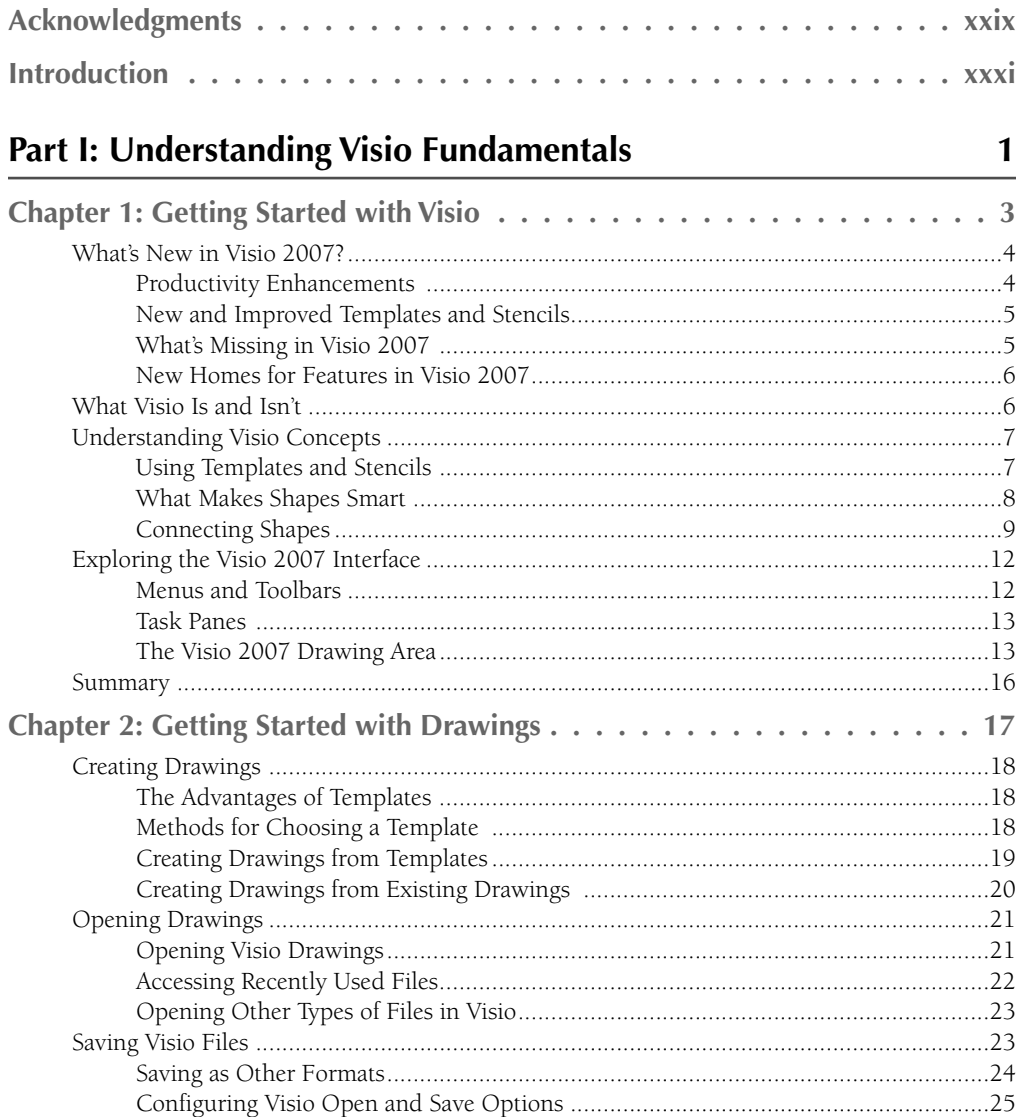

#### **Contents**

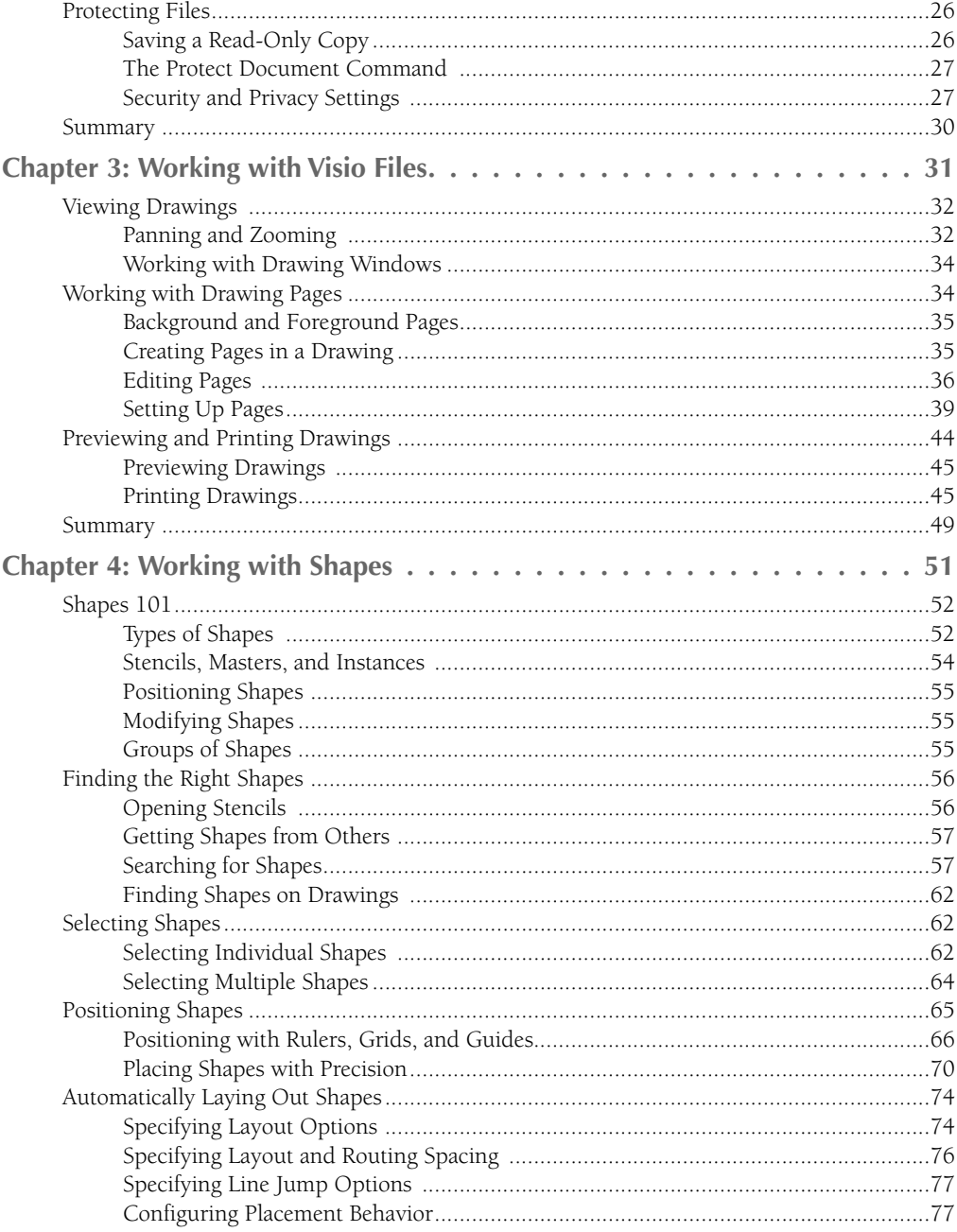

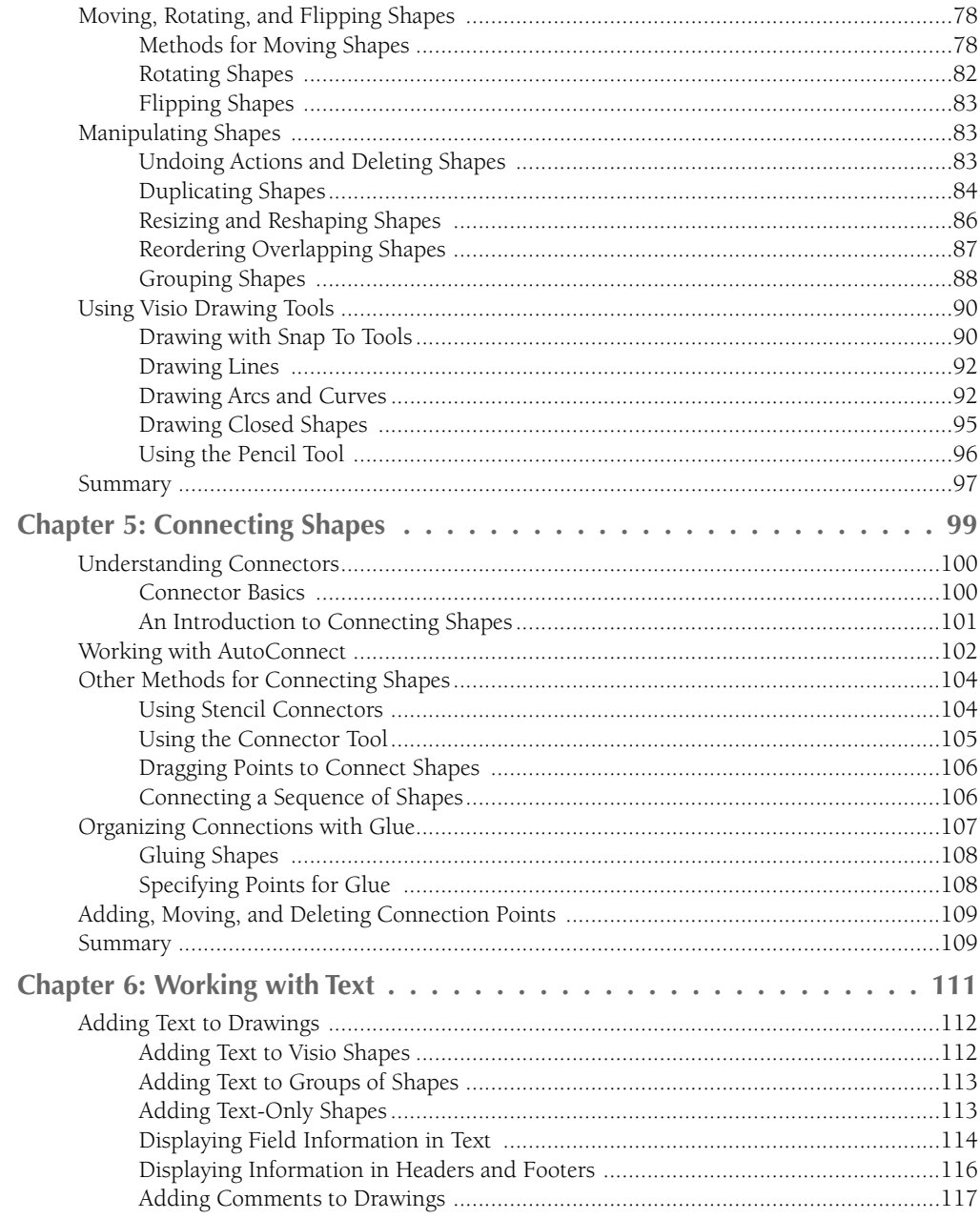

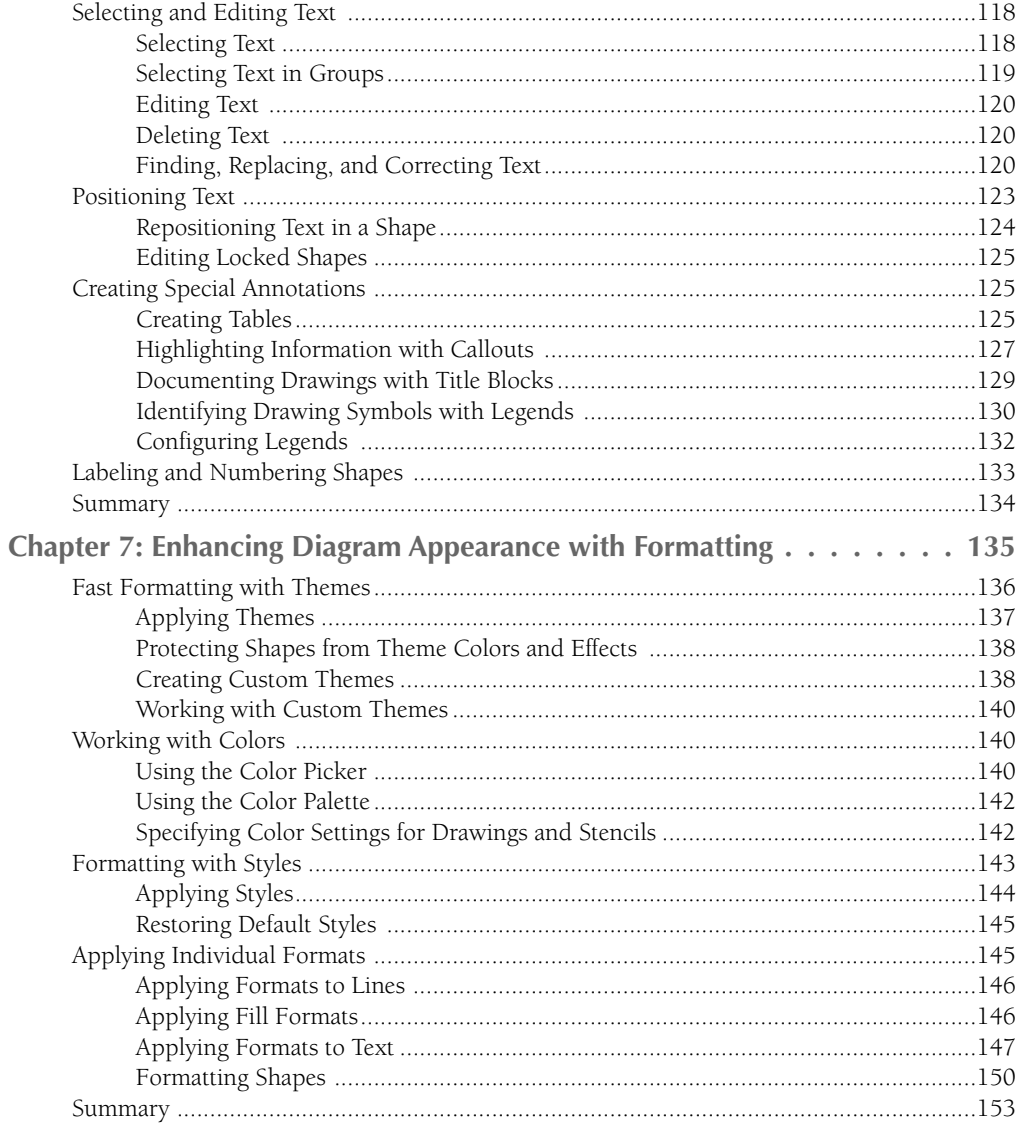

#### **Part II: Integrating Visio Drawings**

155

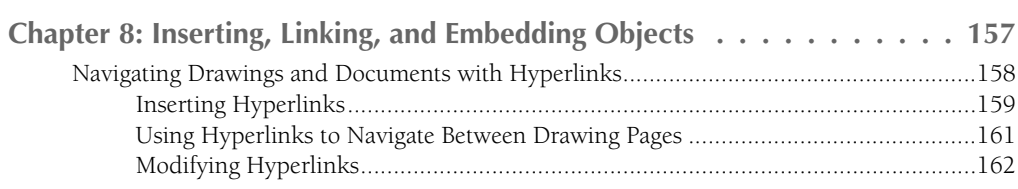

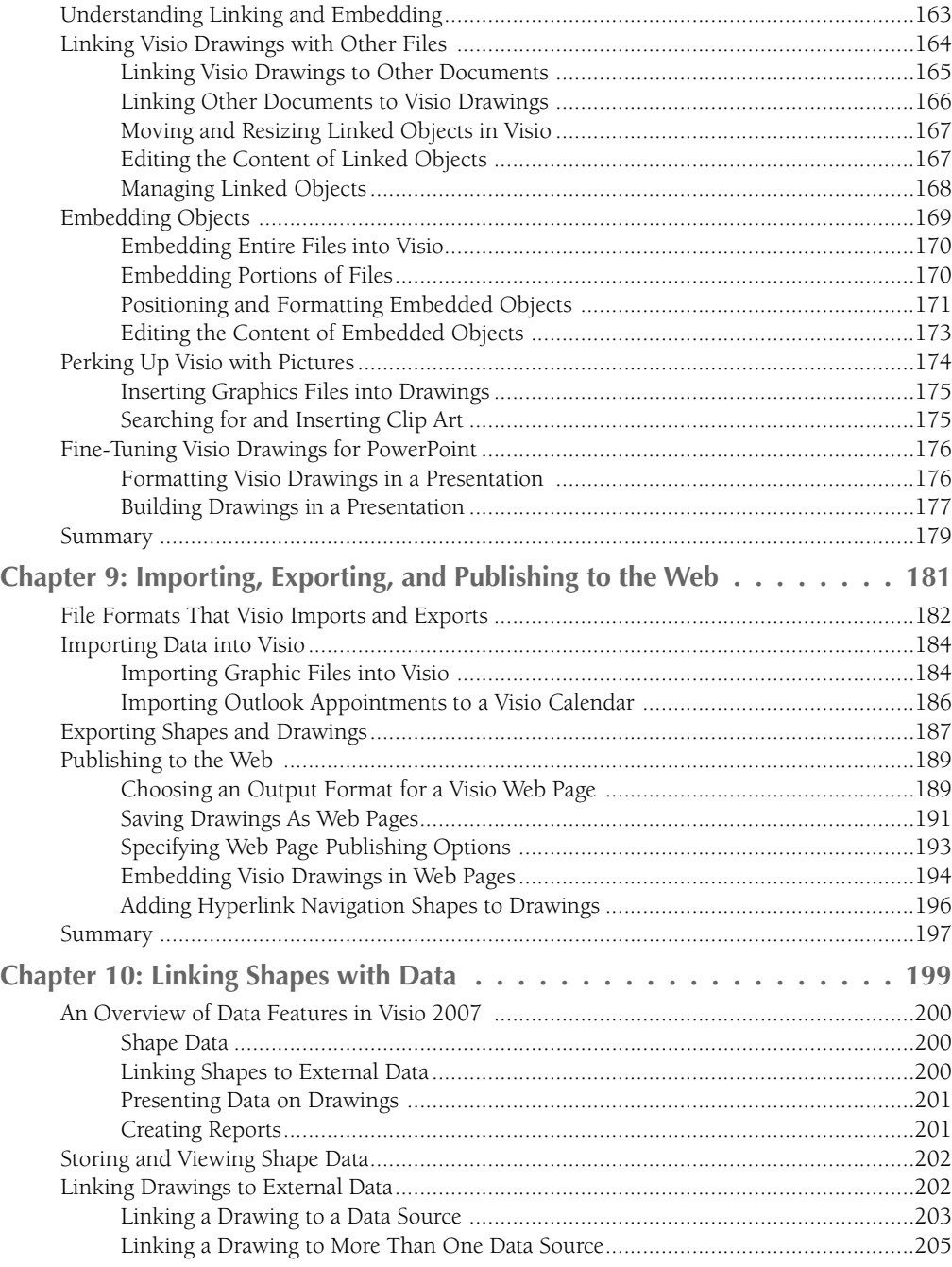

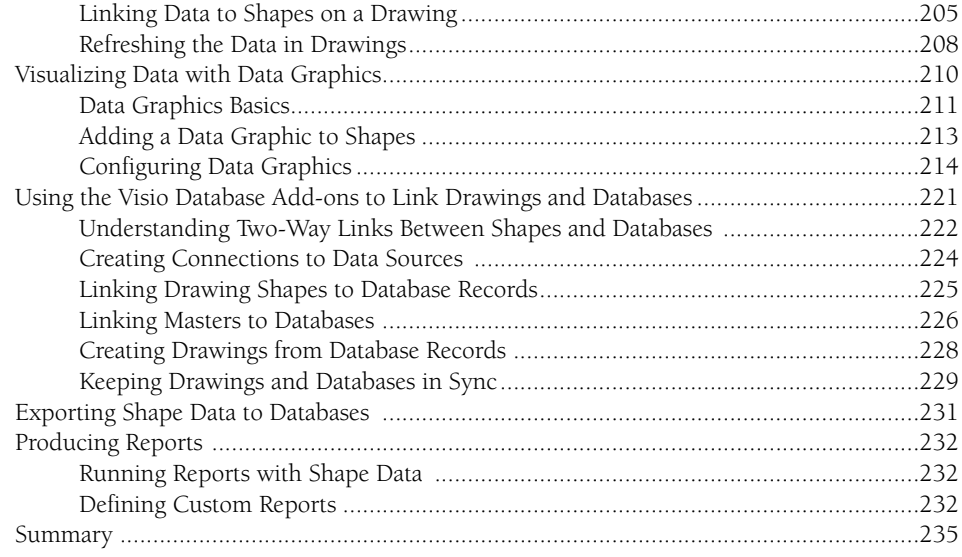

237

#### Part III: Using Visio for Office Productivity

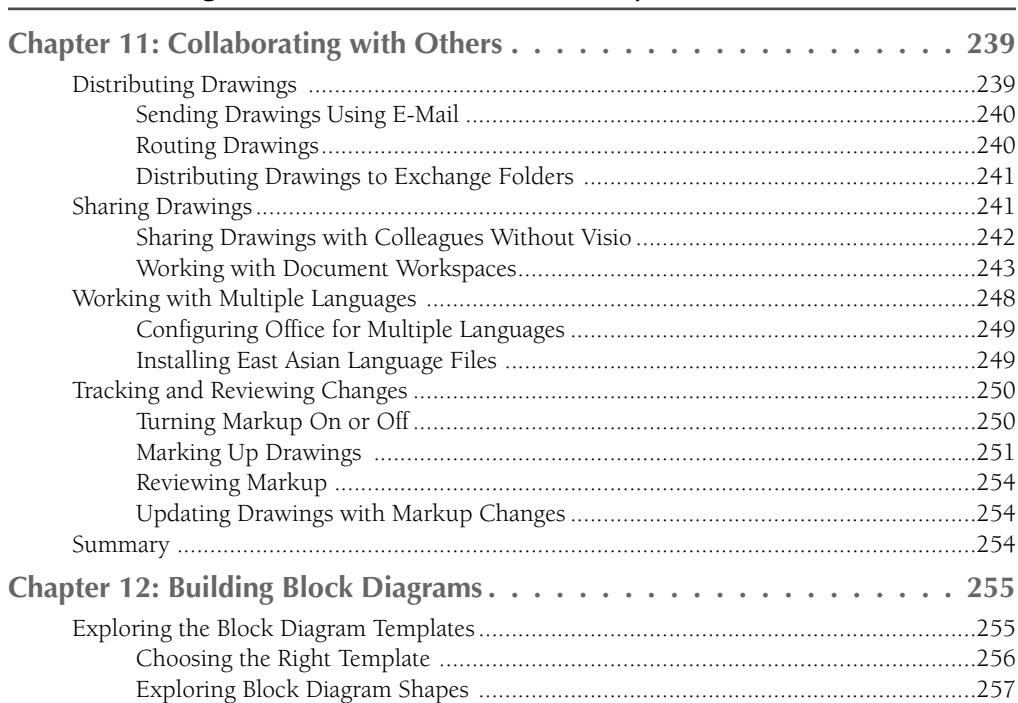

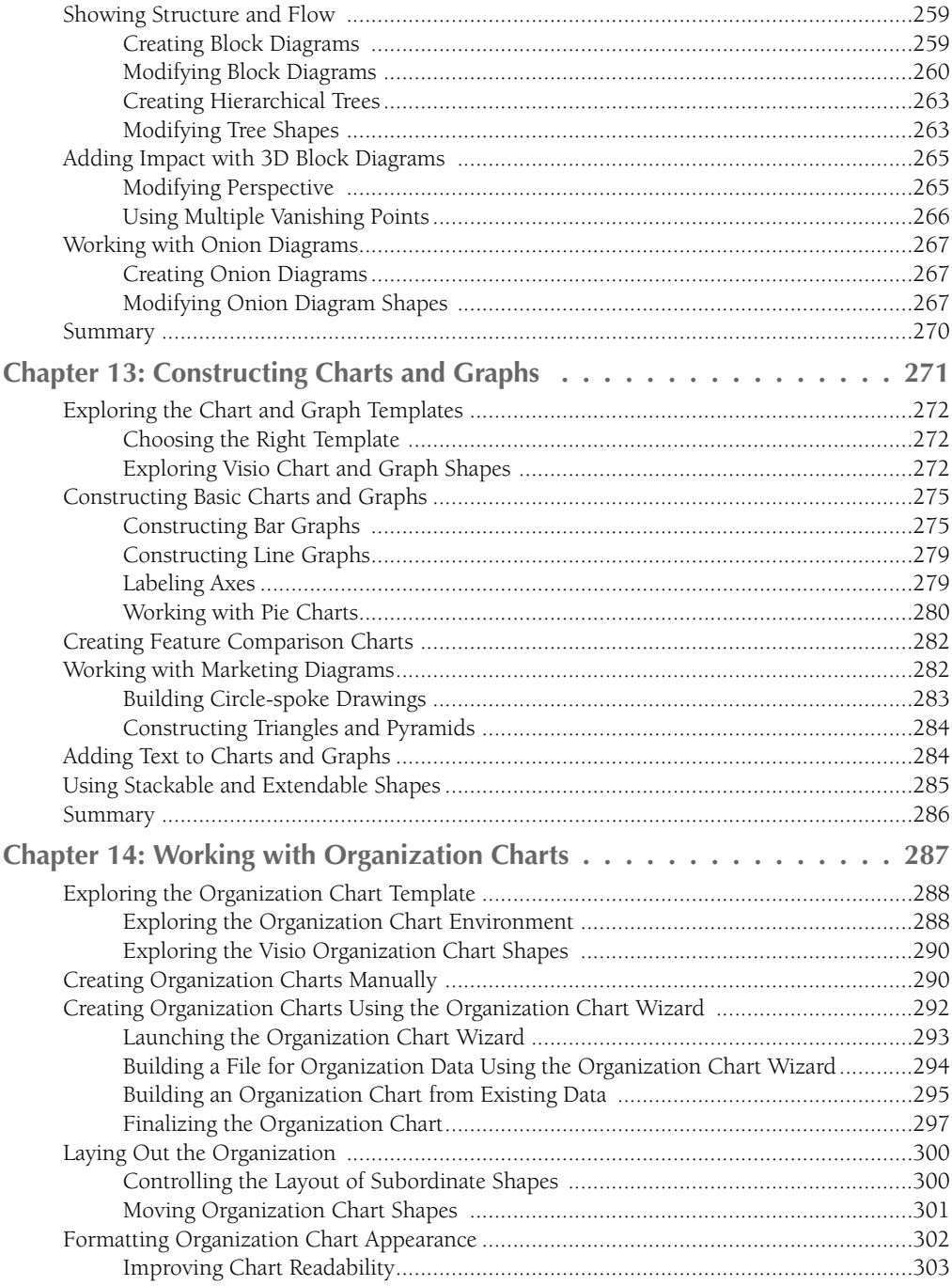

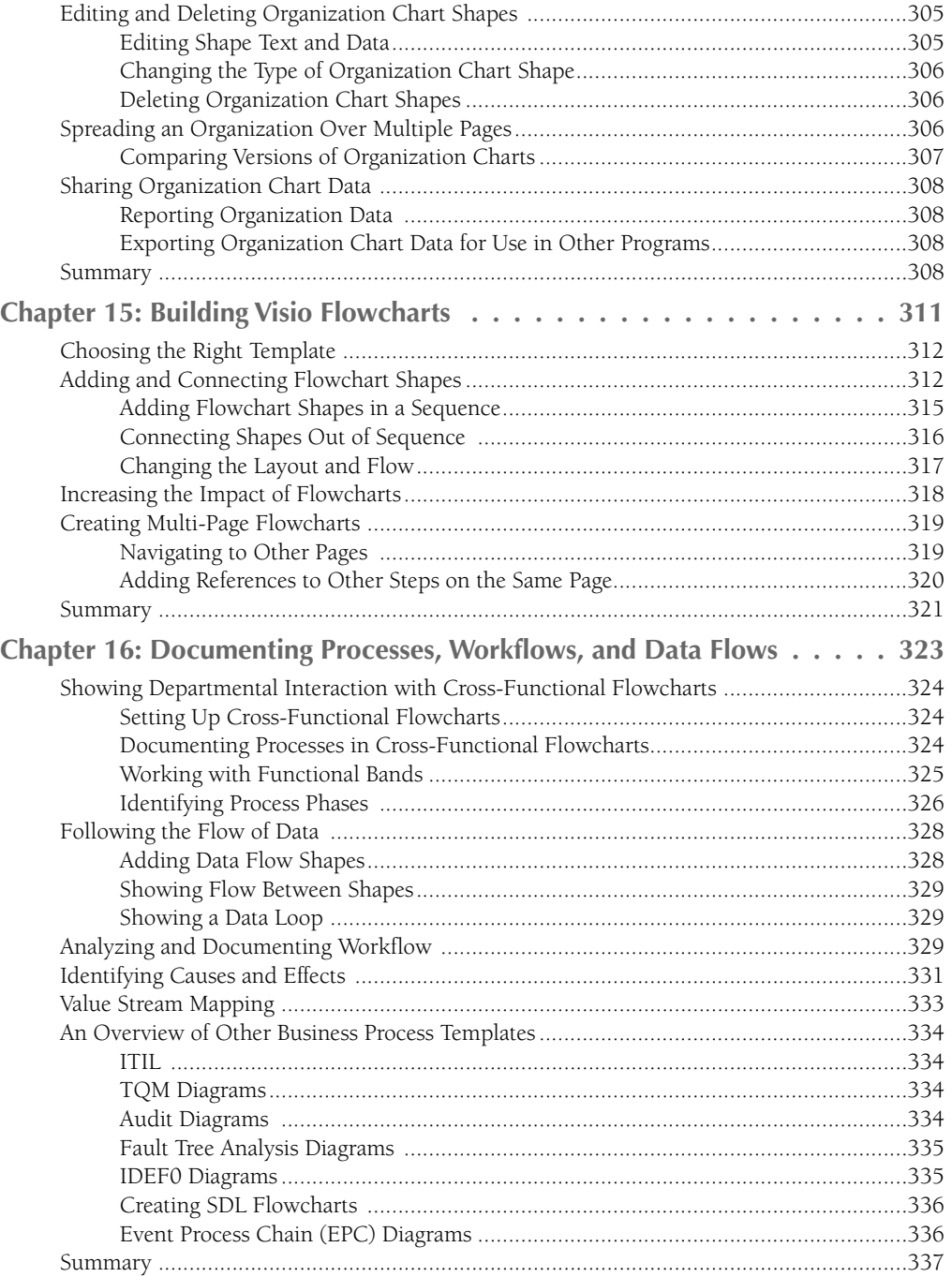

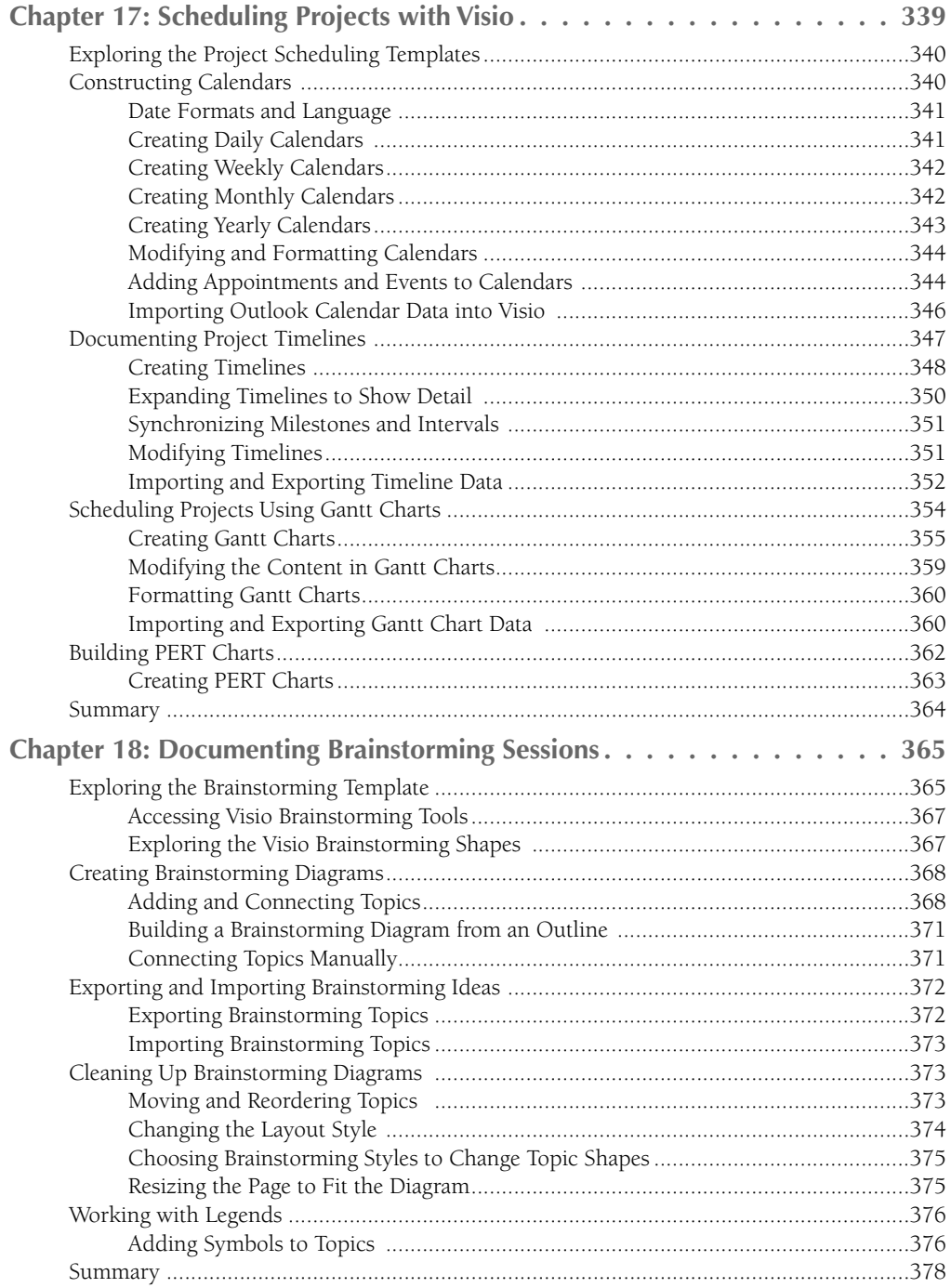

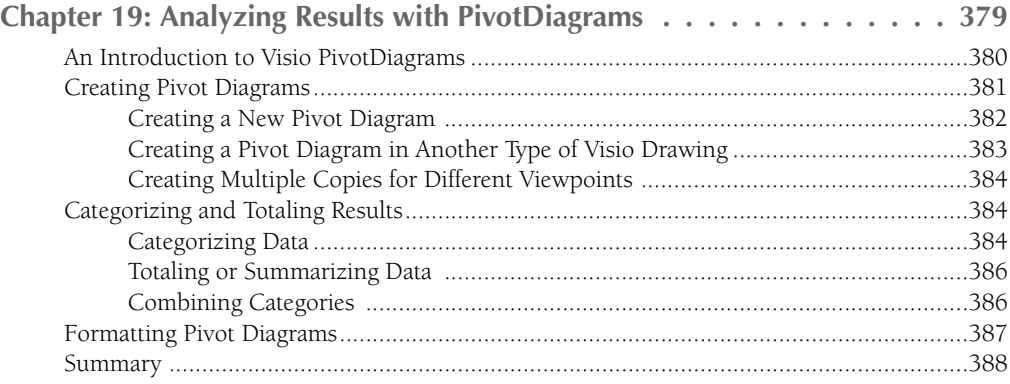

#### **Part IV: Using Visio in Information Technology 389**

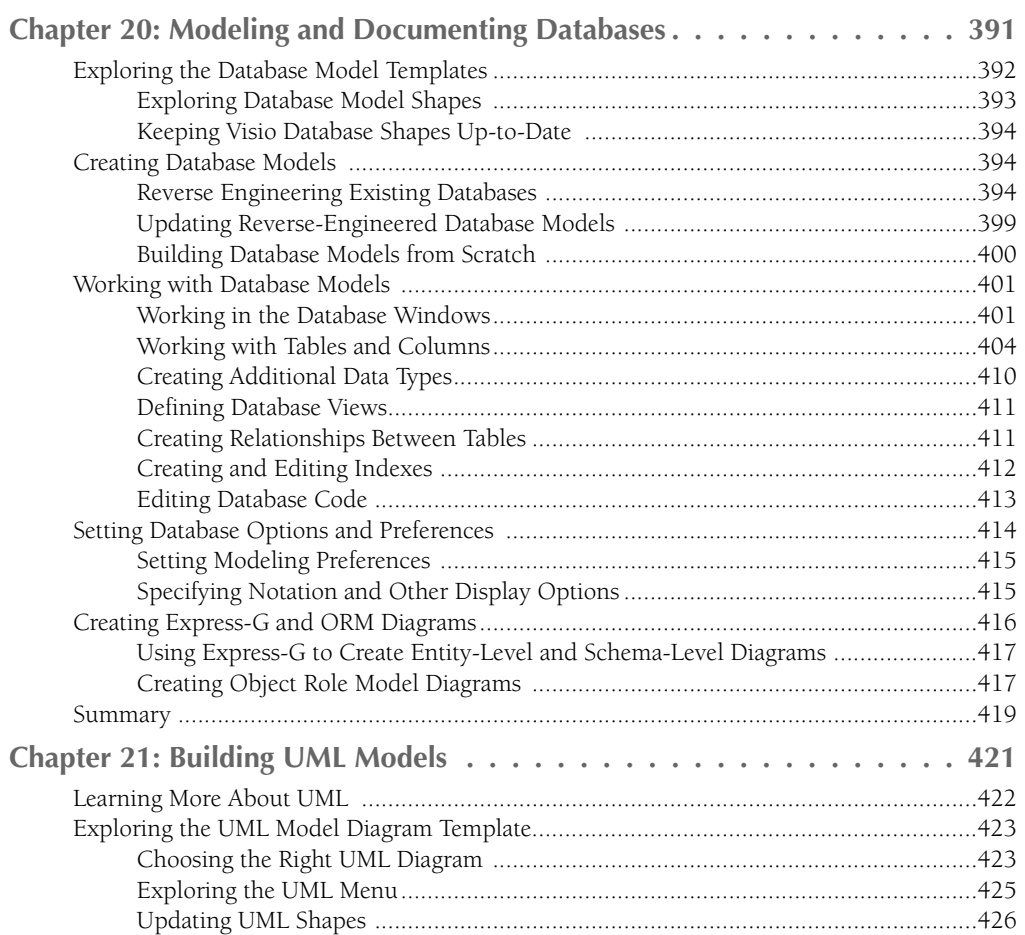

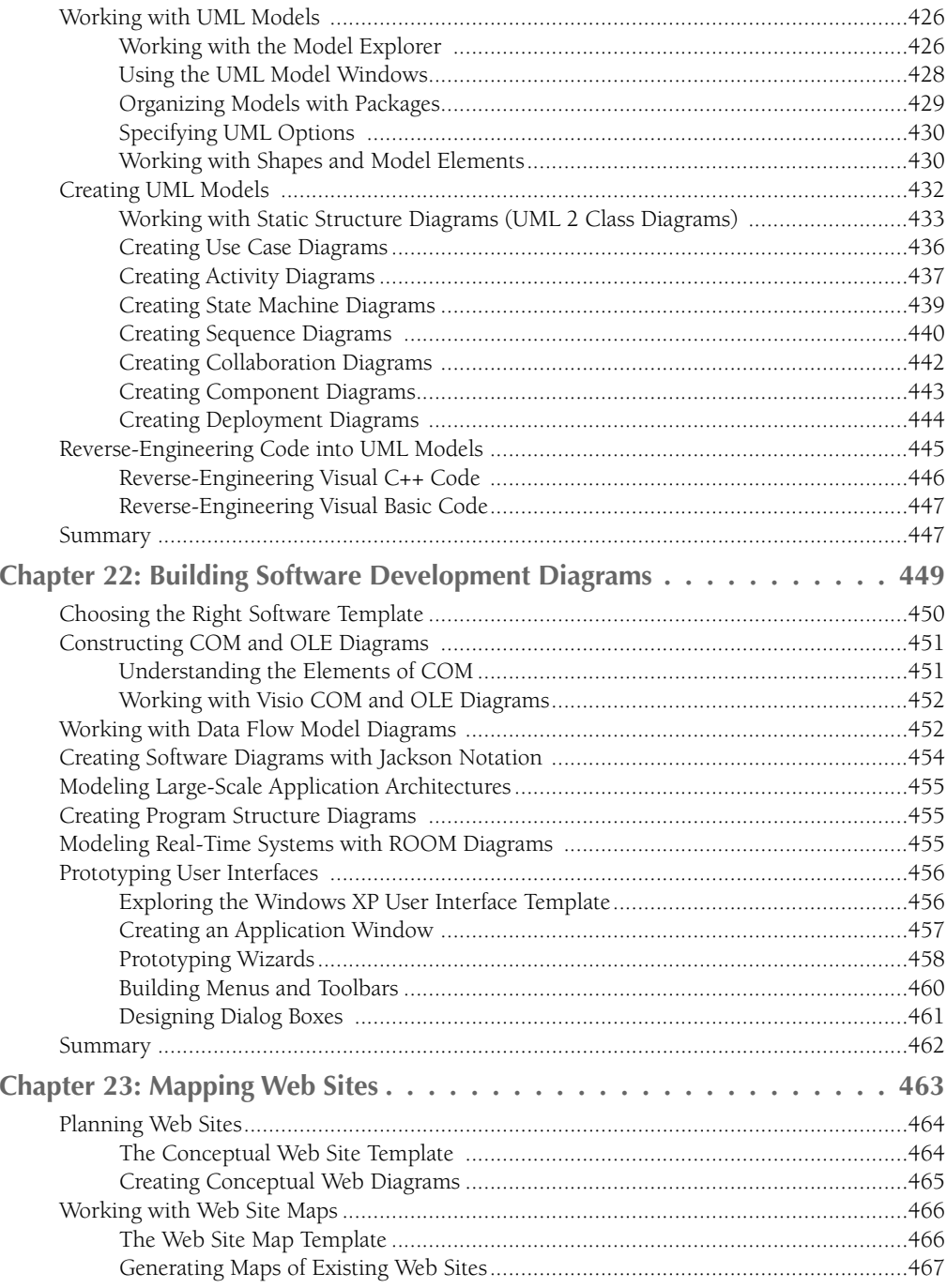

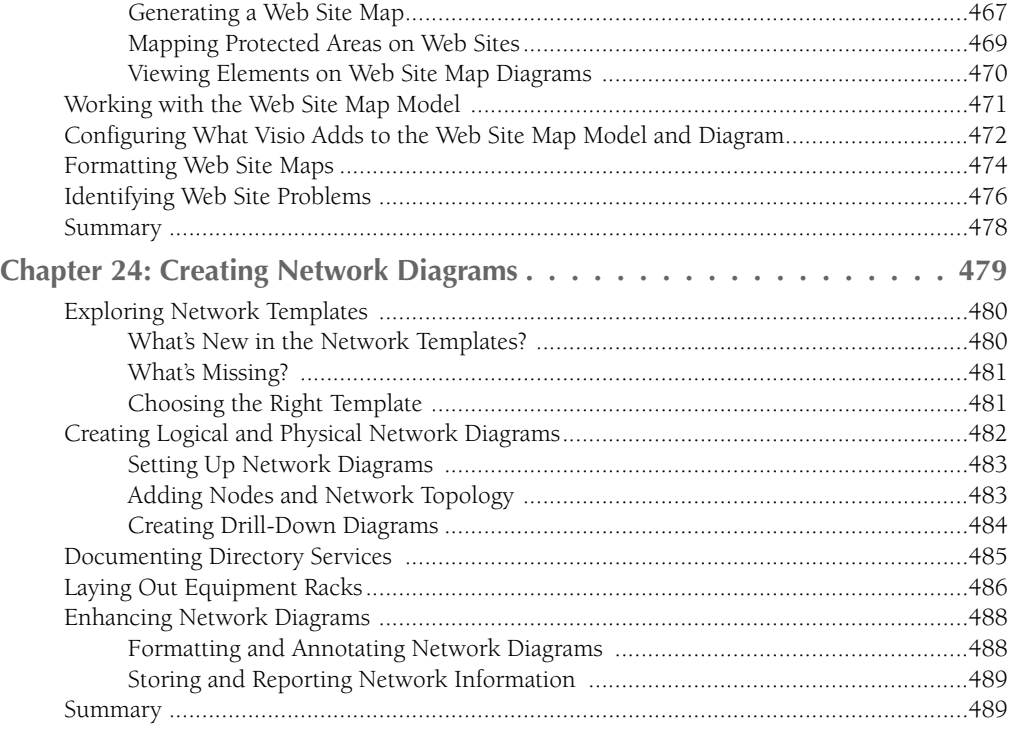

#### **Part V: Using Visio for Architecture and Engineering 491**

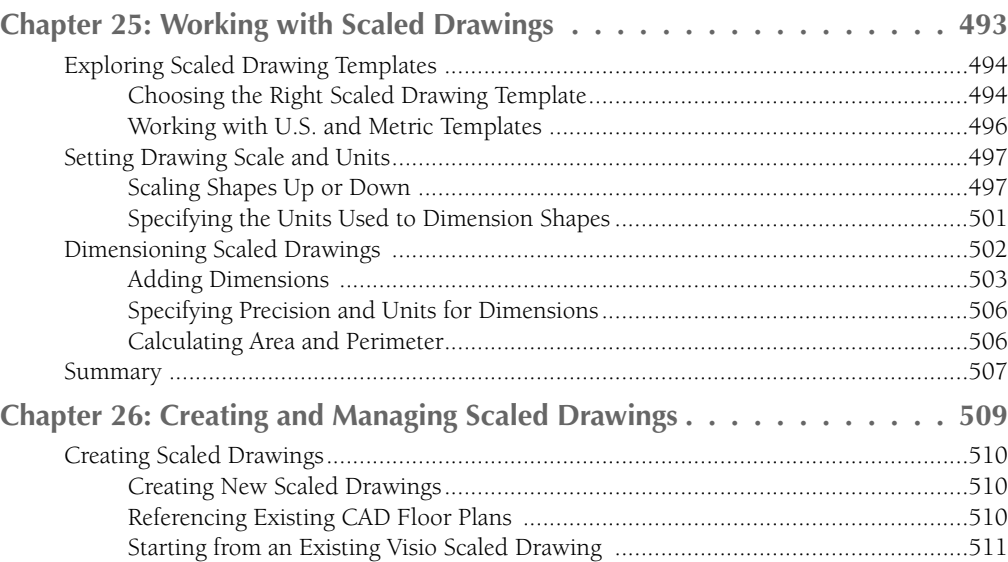

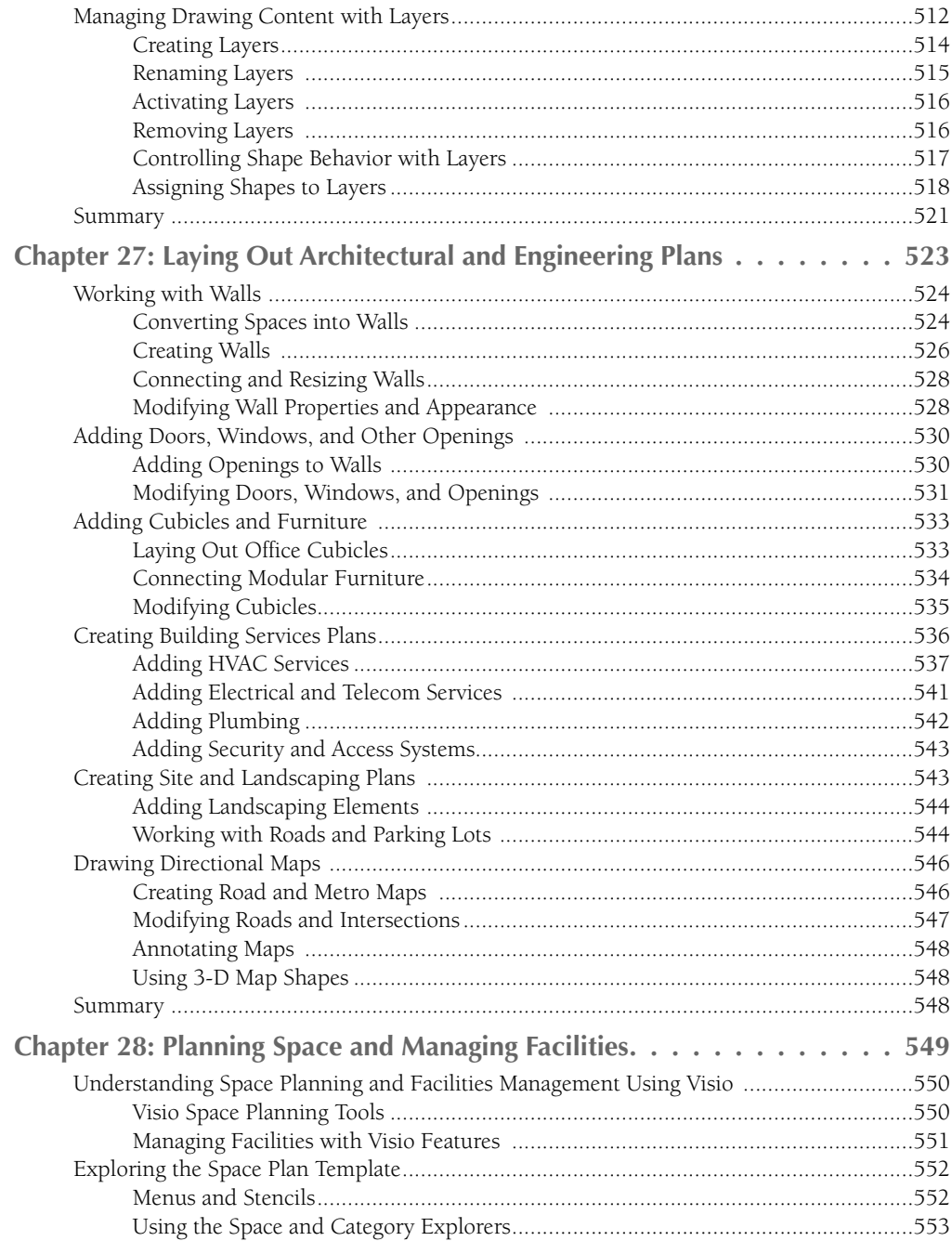

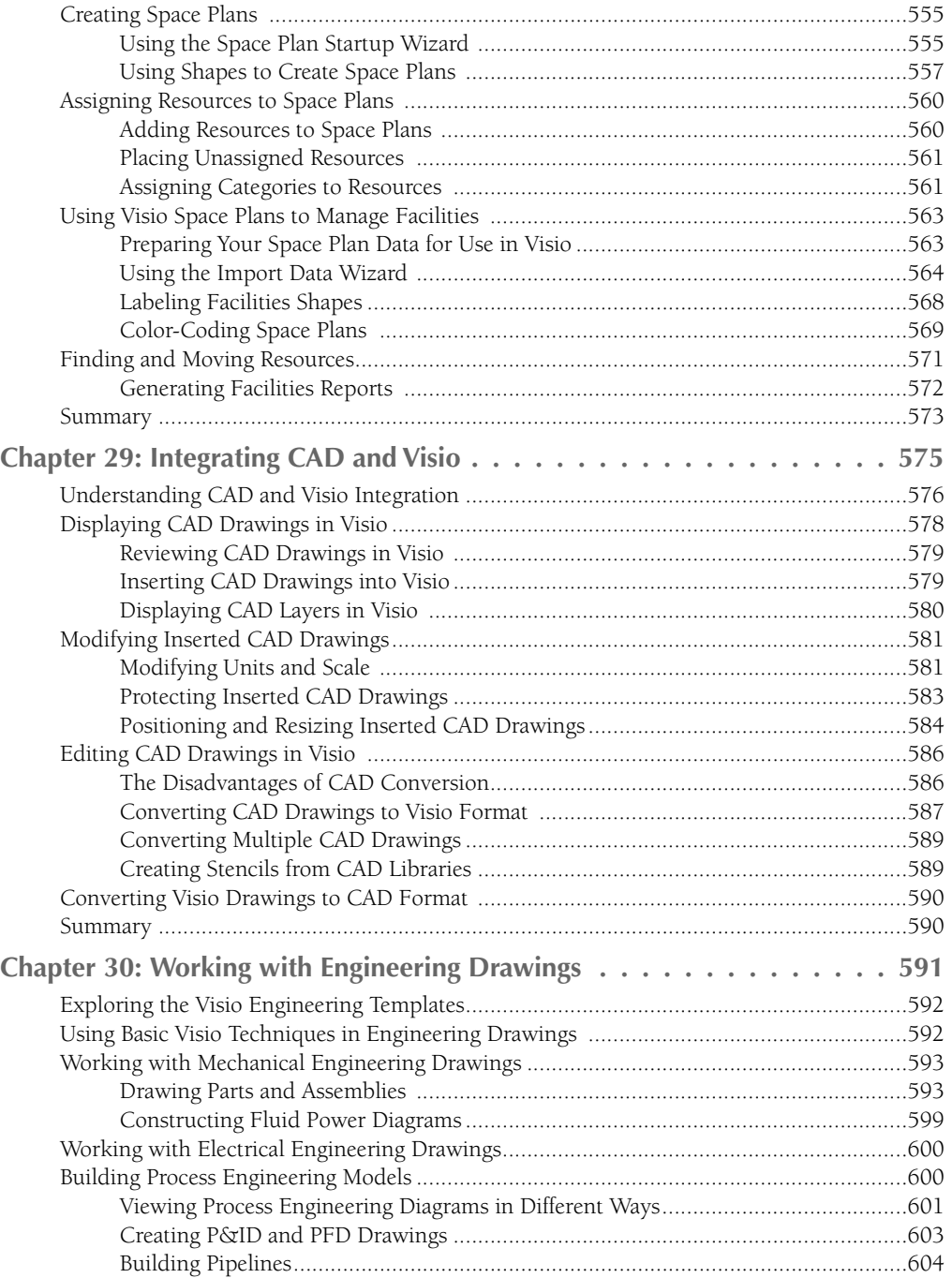

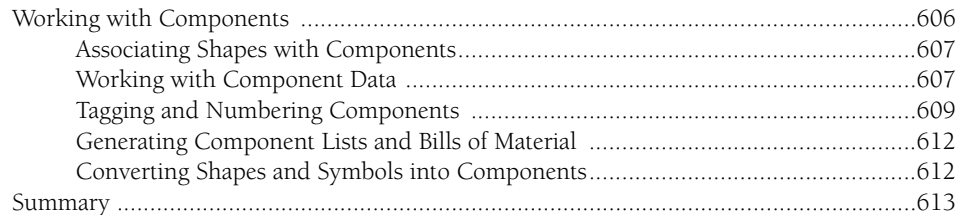

#### Part VI: Customizing Stencils, Templates, and Shapes 615

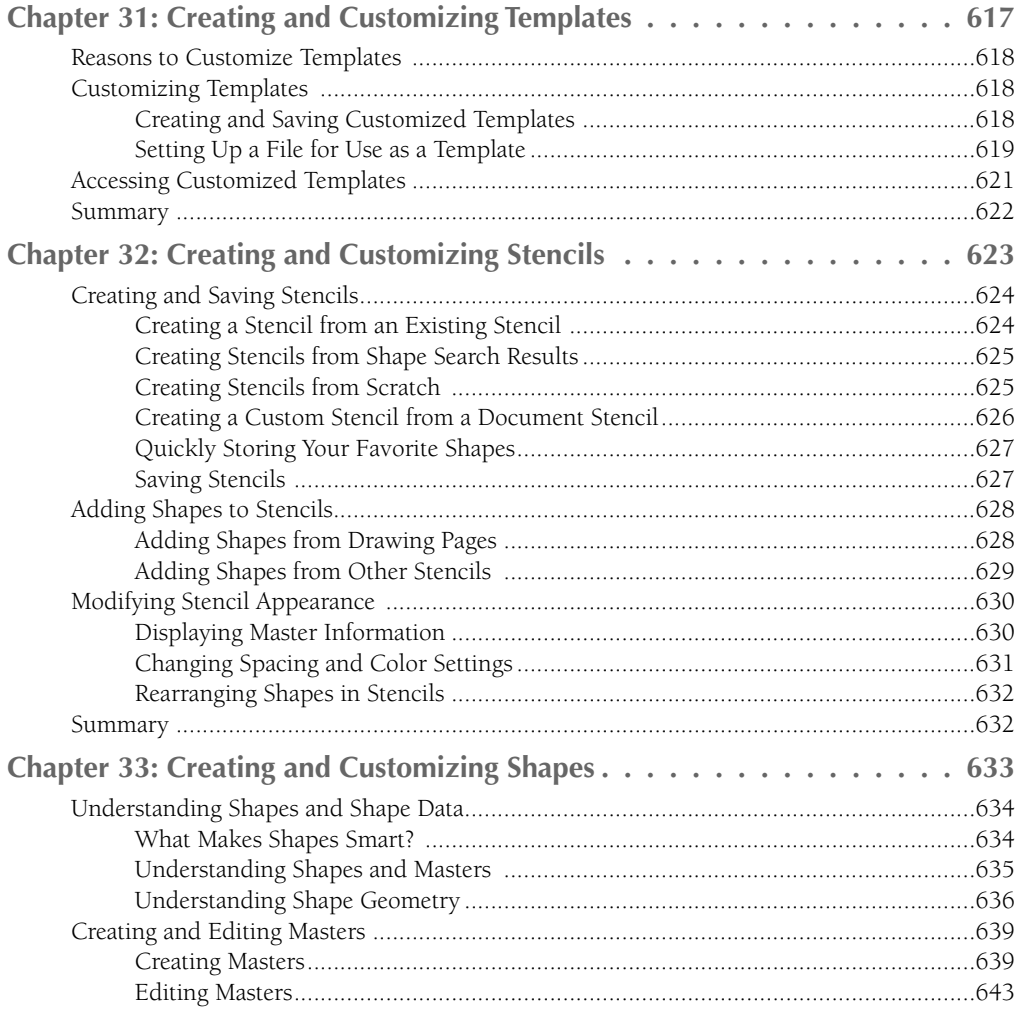

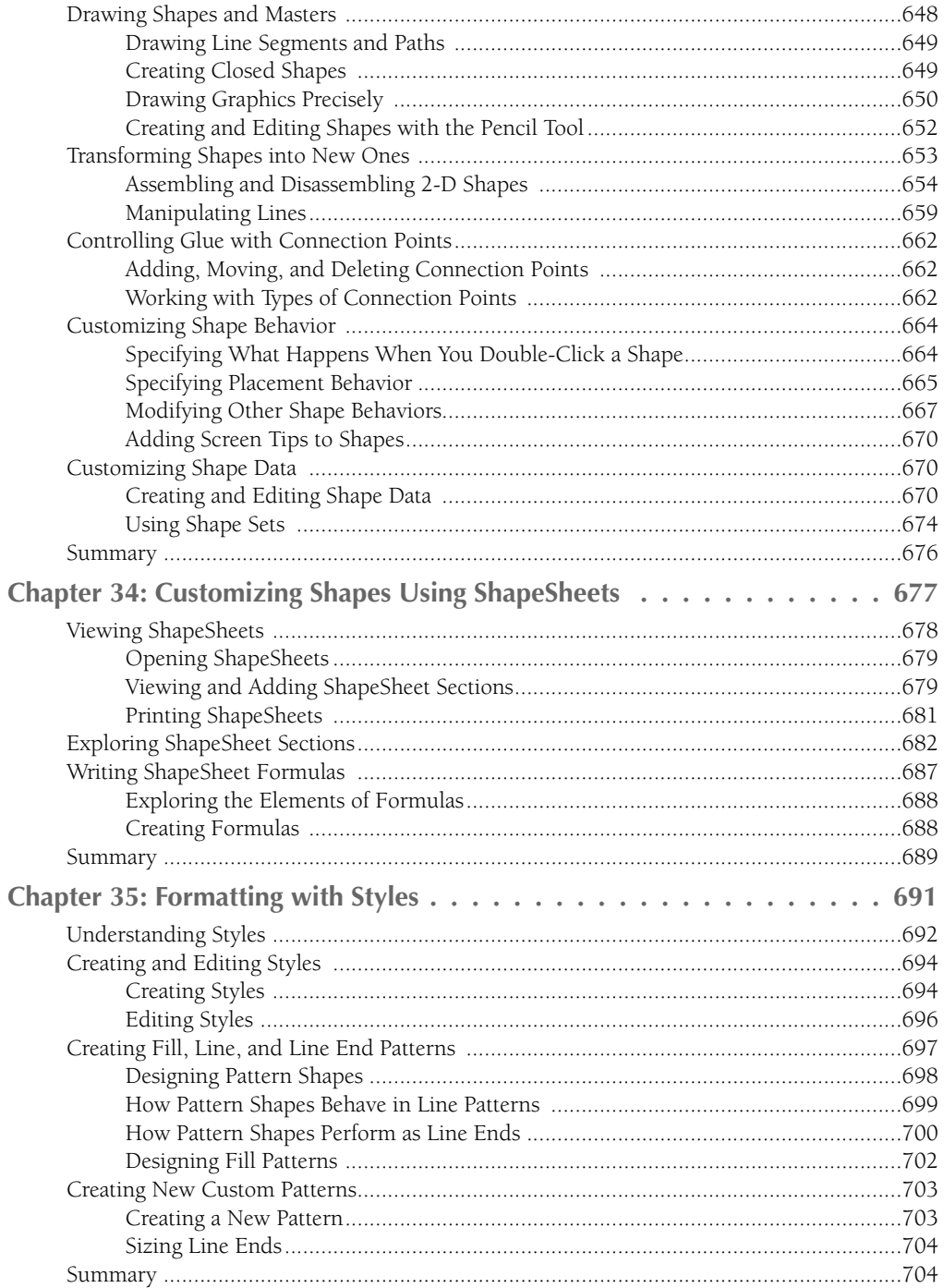

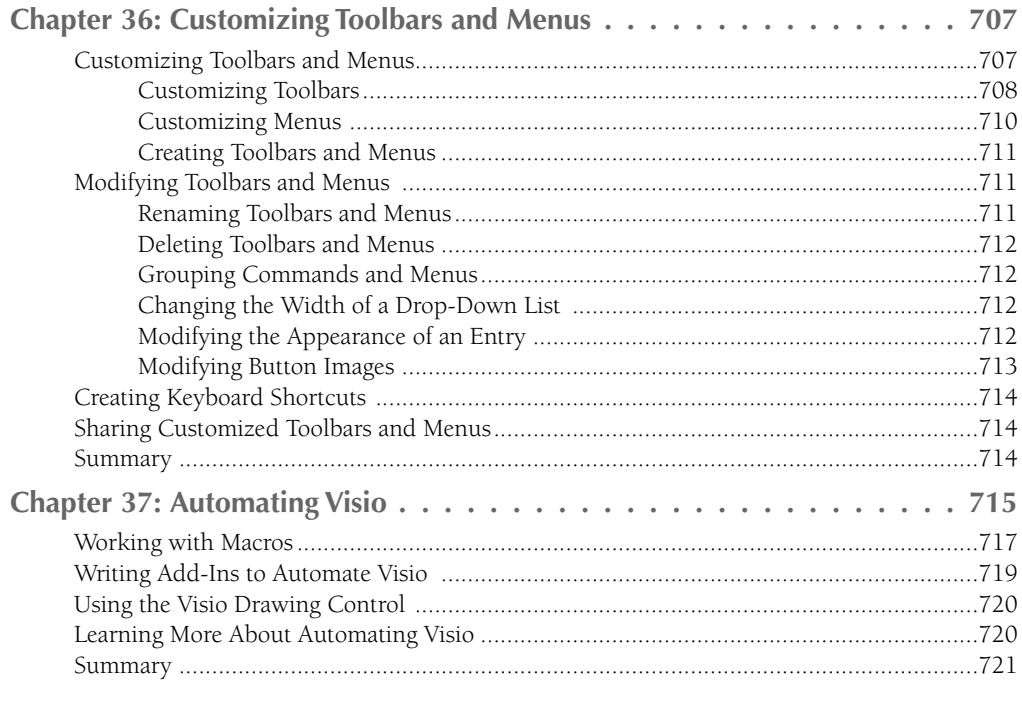

#### Part VII: Quick Reference

723

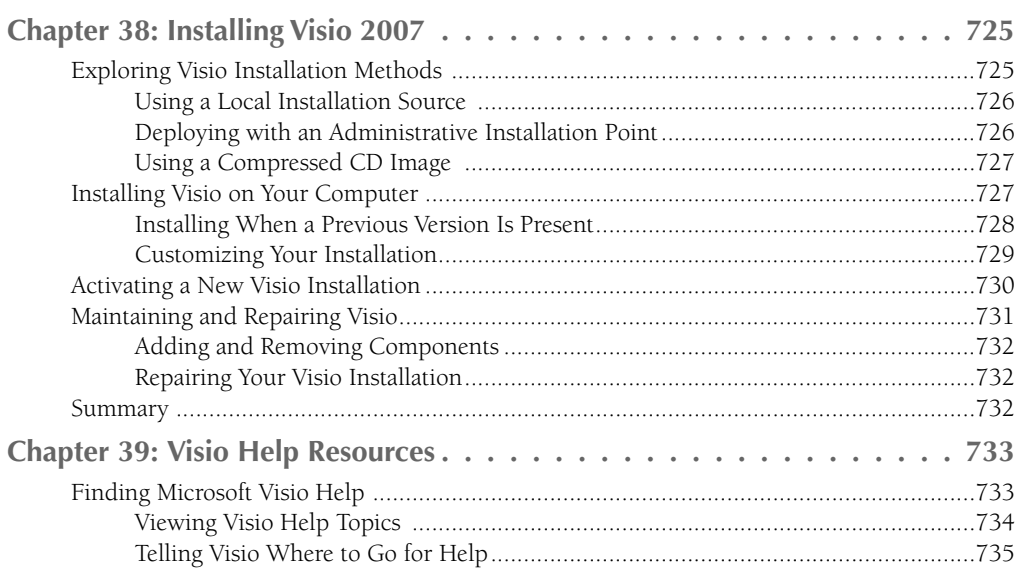

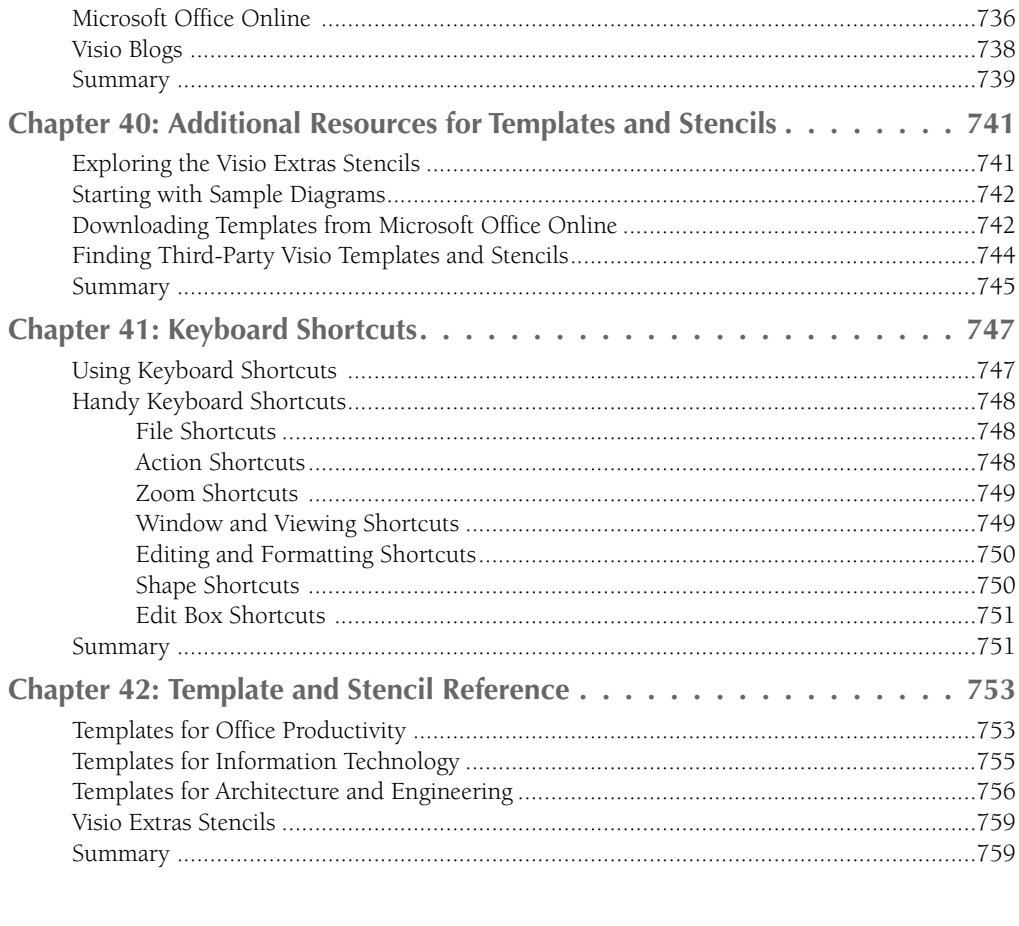

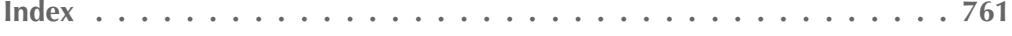